# **+ AUTODOC CLUB**

Jak vyměnit vzduchový filtr na **VW PASSAT (32B)** – návod k výměně

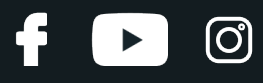

## **PODOBNÝ VIDEO TUTORIÁL**

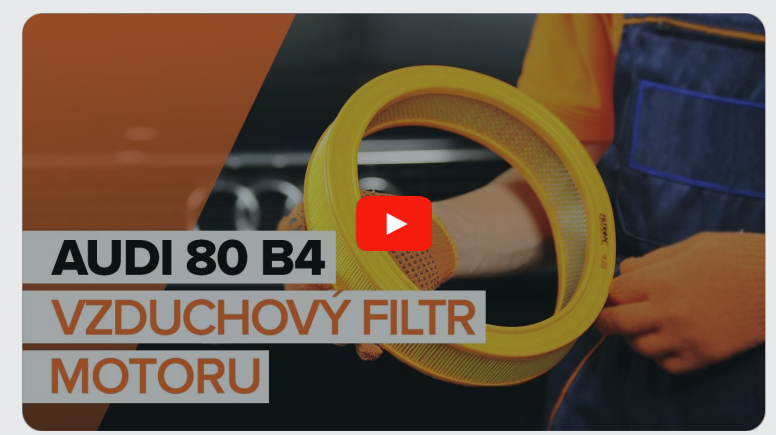

Toto video ukazuje proces výměny podobné součástky na jiném vozidle

# **Důležité!**

Tento proces výměny můžete použít pro model: VW PASSAT (32B) 1.3, VW PASSAT (32B) 1.6, VW PASSAT (32B) 1.6 (YN, WV), VW PASSAT (32B) 1.8, VW PASSAT (32B) 1.9

Postup se může mírně měnit podle designu auta.

Tento tutoriál byl vytvořen na základě procesu výměny pro podobnou součástku na autě: AUDI 80 B4 Sedan (8C2) 2.0

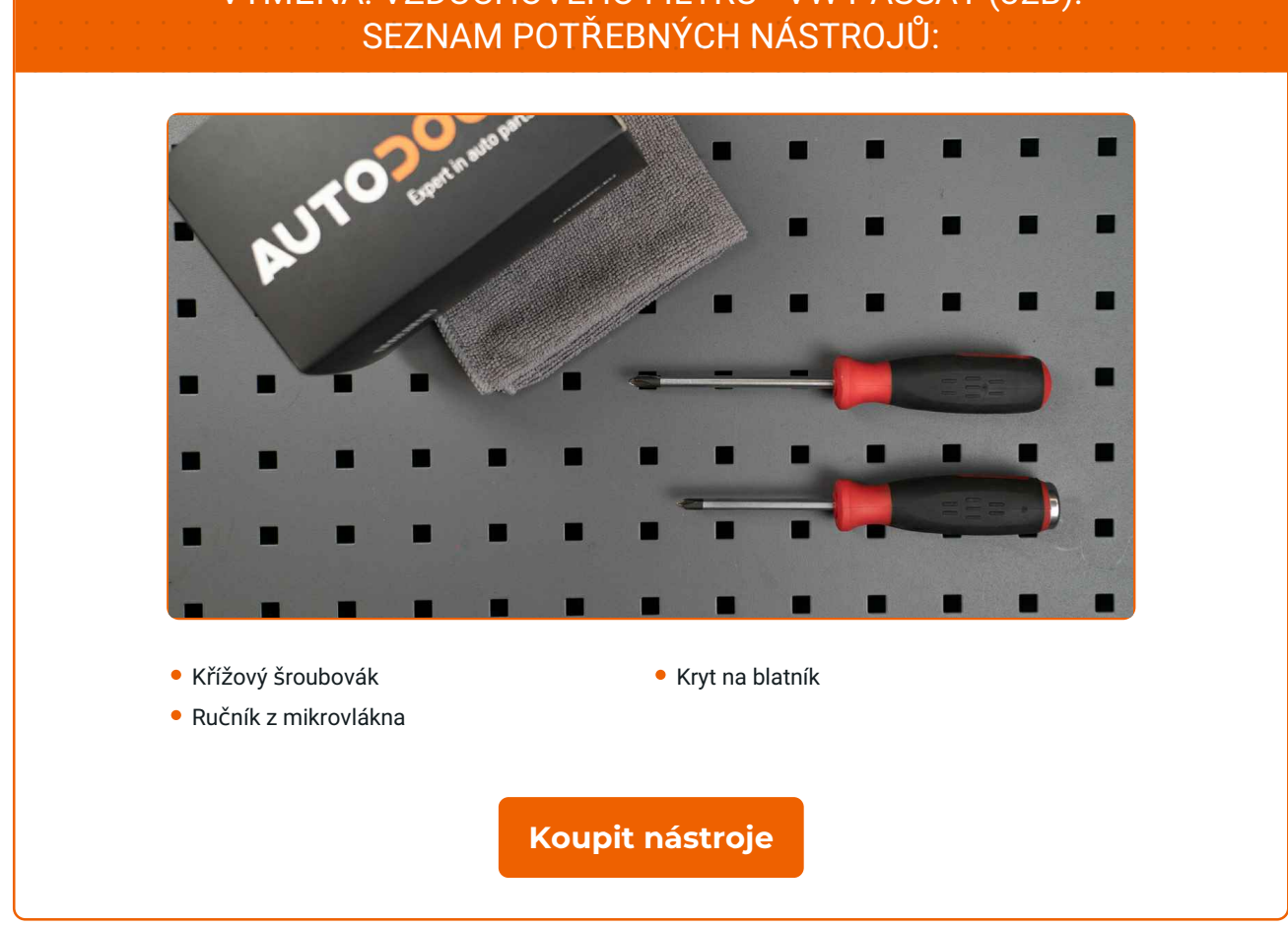

# VÝMĚNA: VZDUCHOVÉHO FILTRU - VW PASSAT (32B).

 $\odot$ 

 $\blacktriangleright$ 

4

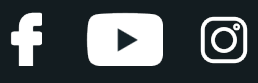

#### Výměna: vzduchového filtru - VW PASSAT (32B). Tip od AUTODOC:

- Dodržujte podmínky, doporučení a požadavky pro konkrétní díly poskytnuty výrobcem.
- Celý postup práce proveďte při vypnutém motoru.

# **VÝMĚNA: VZDUCHOVÉHO FILTRU - VW PASSAT (32B). DOPORUČENÝ POSTUP KROKŮ:**

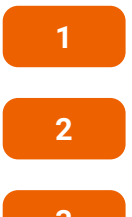

Otevřete kapotu.

**2** Na ochranu laku a barvy a plastových prvků auta použijte ochranné kryty na blatníky.

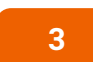

Uvolněte upevňovací šrouby krytu vzduchového filtru. Použijte křížový šroubovák PH.

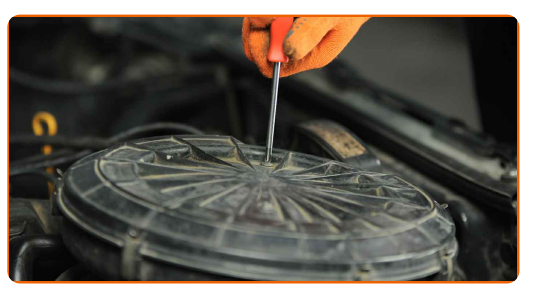

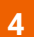

Uvolněte spony krytu vzduchového filtru.

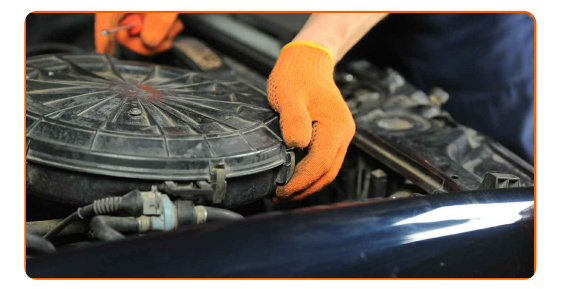

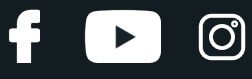

**5**

Odstraňte kryt vzduchového filtru.

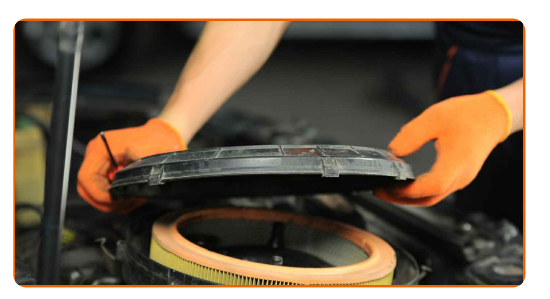

**6**

Odstraňte filtrační prvek z krytu filtru.

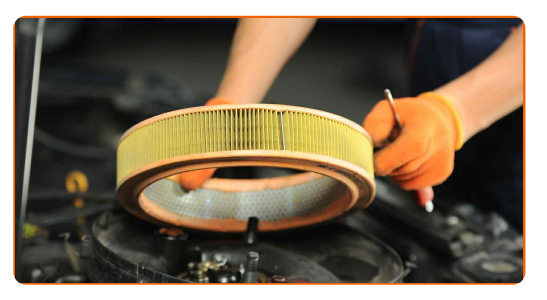

**7**

Vyčistěte kryt a pouzdro vzduchového filtru.

#### Výměna: vzduchového filtru - VW PASSAT (32B). Profesionálové doporučují:

Před vyčištěním krytu a pouzdra vzduchového filtru překryjte části vzduchového potrubí, snímač proudění vzduchu (pokud je zde), a škrtící klapku čistou látkou.

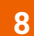

**8** Nainstalujte nový filtrační prvek do krytu filtru.

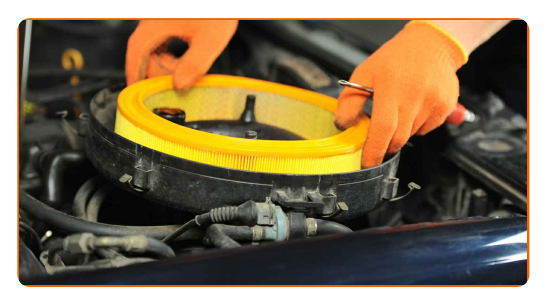

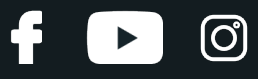

#### AUTODOC doporučuje:

- Výměna: vzduchového filtru VW PASSAT (32B). Zajistěte, aby byla poloha filtračního prvku správná. Zabraňte vychýlení z instalační polohy.
- Vždy používejte pouze kvalitní filtry.
- Při instalaci zabraňte vniknutí prachu a špíny do krytu vzduchového filtru.

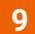

**9** Nainstalujte kryt vzduchového filtru <sup>a</sup> upevněte ho.

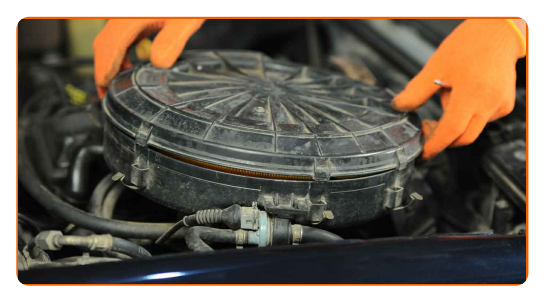

**10**

Zašroubujte šrouby krytu vzduchového filtru. Použijte křížový šroubovák PH.

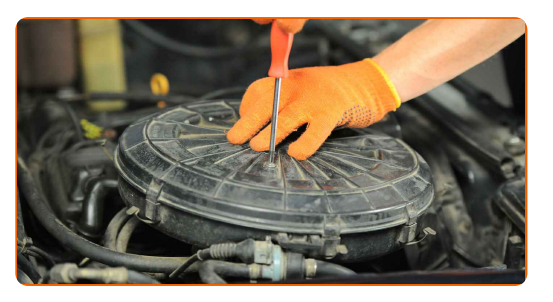

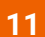

Zatlačte spony krytu vzduchového filtru na své místo.

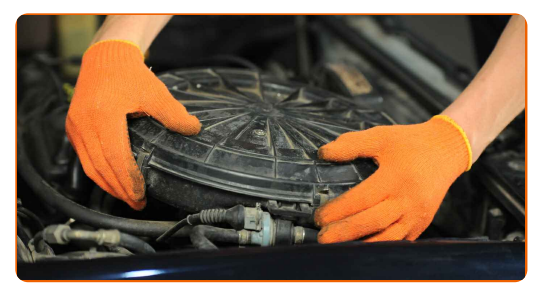

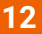

Odstraňte ochranný kryt blatníku.

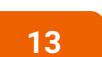

Zavřete kapotu.

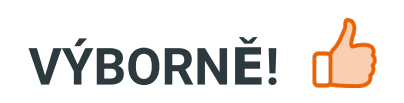

ZOBRAZIT VÍCE TUTORIÁLŮ

 $\ddot{\mathbf{f}}$ 

 $\begin{bmatrix} 5 \end{bmatrix}$ 

 $\odot$ 

# **AUTODOC — NÁHRADNÍ DÍLY NEJVYŠŠÍ KVALITY ZA VÝBORNOU CENU, A TO VŠECHNO ONLINE**

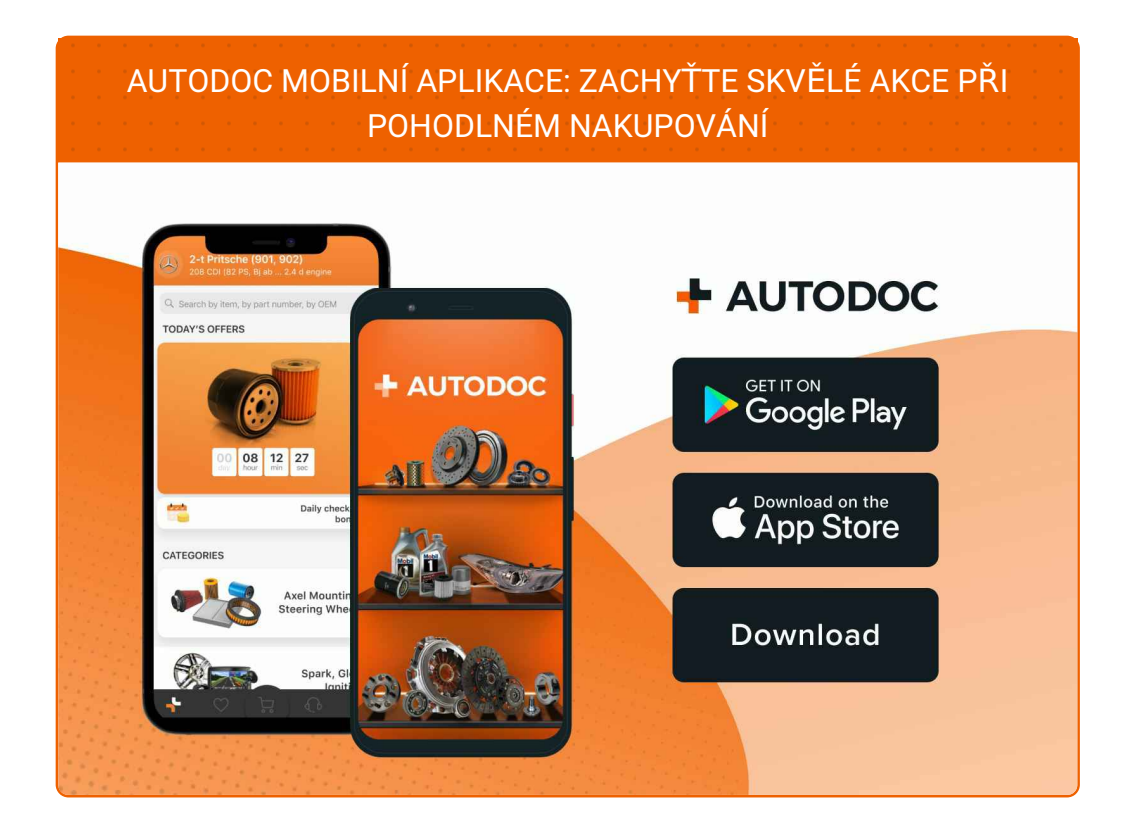

#### **OBROVSKÝ VÝBĚR [NÁHRADNÍCH](https://www.autodoc.cz?utm_source=pdf) DÍLŮ PRO VAŠE AUTO**

#### **[VZDUCHOVÉ](https://www.autodoc.cz/autodily/vzduchovy_filtr-10360?utm_source=pdf) FILTRY: ŠIROKÝ VÝBĚR**

# **VYHLÁŠENÍ:**

Dokument obsahuje pouze obecná doporučení, která pro vás mohou být užitečná při svépomocné opravě vašeho auta nebo při výměně některých dílů. AUTODOC nenese žádnou zodpovědnost za poškození, zranění, škodu na majetku, způsobenou opravou nebo výměnou dílů nesprávným použitím nebo nesprávným pochopením uvedených informací.

AUTODOC nenese odpovědnost za žádné možné chyby nebo nejasnosti uvedeny v tomto návodu. Uvedené informace mají pouze informativní charakter a nelze je zaměnit s radami od odborníků.

AUTODOC nenese odpovědnost za nesprávné nebo rizikové používání vybavení, nářadí nebo náhradních dílů. AUTODOC doporučuje výměnu nebo opravu provádět opatrně a přísně dodržovat všechna bezpečnostní pravidla. Pamatujte si: používání dílů nízké kvality nezaručí vašemu autu dostatečnou míru bezpečnosti na silnicích.

© Copyright 2023 – Veškerý obsah na této stránce, zejména texty, fotografie a grafika, je chráněn zákonem o autorských právech. Všechna práva, včetně práva na kopírování, svěření třetím stranám, práva na úpravu a překlad, vlastní společnost AUTODOC SE.